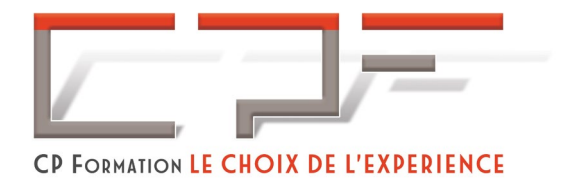

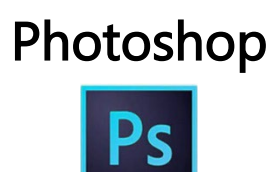

# Durée

2 jours - 14 heures

Inter Parameters and the contract of the contract of the contract of the contract of the contract of the contra

Inter : Présentiel en centre de formation Inter : Présentiel en entreprise

Prix Inter Prix Intra

Prix inter : 700.00€ Prix intra : Demander un devis

#### Inscription

Par [mail](https://www.cap-gspr.fr/contact/) ou par téléphone : contact@cpformation63.fr ou 07 69 75 62 43 Un délai minimum d'un mois est nécessaire pour la mise en œuvre des formations en INTRA.

## Handicap

Merci de contacter notre référent au 07 69 75 62 43 afin de déterminer les adaptations nécessaires.

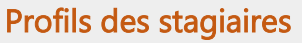

Tout public.

Prérequis

Maîtriser l'environnement Windows.

## Objectifs pédagogiques

À l'issue de la formation, le participant sera en mesure de :

- $\checkmark$  Acquérir les bases essentielles de Photoshop pour redimensionner, recadrer, retoucher les couleurs et les imperfections des photos
- $\checkmark$  Maîtriser les principaux détourages d'images avec Photoshop
- $\checkmark$  Préparer des visuels pour l'impression ou pour le Web

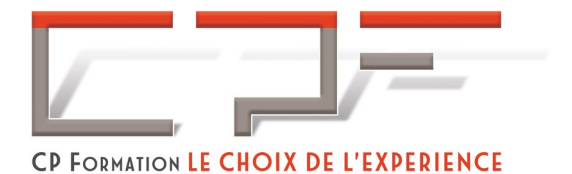

### Contenu de la formation

- $\checkmark$  Présentation de Photoshop
- $\checkmark$  Cadrer et adapter la taille de l'image avec Photoshop
- $\checkmark$  Détourer les images
- $\times$  Réparer les images
- $\checkmark$  Corriger la chromie (les bases)
- $\checkmark$  Utiliser les calques de montage (les bases)

## Moyens pédagogiques

#### Méthodes pédagogiques

- $\checkmark$  Formation dynamique et interactive, pour rendre les participants acteur dans l'acquisition des outils nécessaires au développement de leurs compétences.
- $\checkmark$  Exposés théoriques.
- Ateliers de partage d'expérience.
- $\checkmark$  Exercices pratiques.
- $\checkmark$  Etude de cas en lien avec le quotidien professionnel du participant.

#### Dispositif de suivi de l'exécution et d'évaluation des résultats de la formation et documents transmis

- Feuilles de présence.
- $\checkmark$  QCM de début et QCM de fin de formation
- $\checkmark$  Formulaires d'évaluation de la formation.
- $\checkmark$  Certificat de réalisation de l'action de formation.

#### Documents transmis :

 $\checkmark$  Mise à disposition en ligne de documents supports à la suite de la formation.